## **Allegato 21 SEZIONE B voucher formativi individuali per aree di crisi**

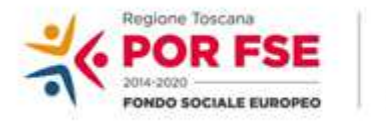

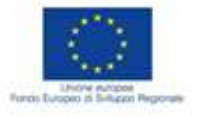

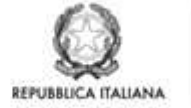

**Regione Toscana** 

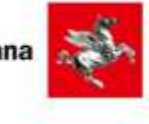

**Avviso pubblico POR FSE 2014-2020 – Asse C "Istruzione e Formazione" Finanziamento di voucher formativi: SEZIONE A -voucher formativi individuali di ricollocazione SEZIONE B - voucher formativi individuali per aree di crisi;**

VADEMECUM ADEMPIMENTI PER I SOGGETTI DESTINATARI DI VOUCHER FORMATIVI INDIVIDUALI PER AREE DI CRISI

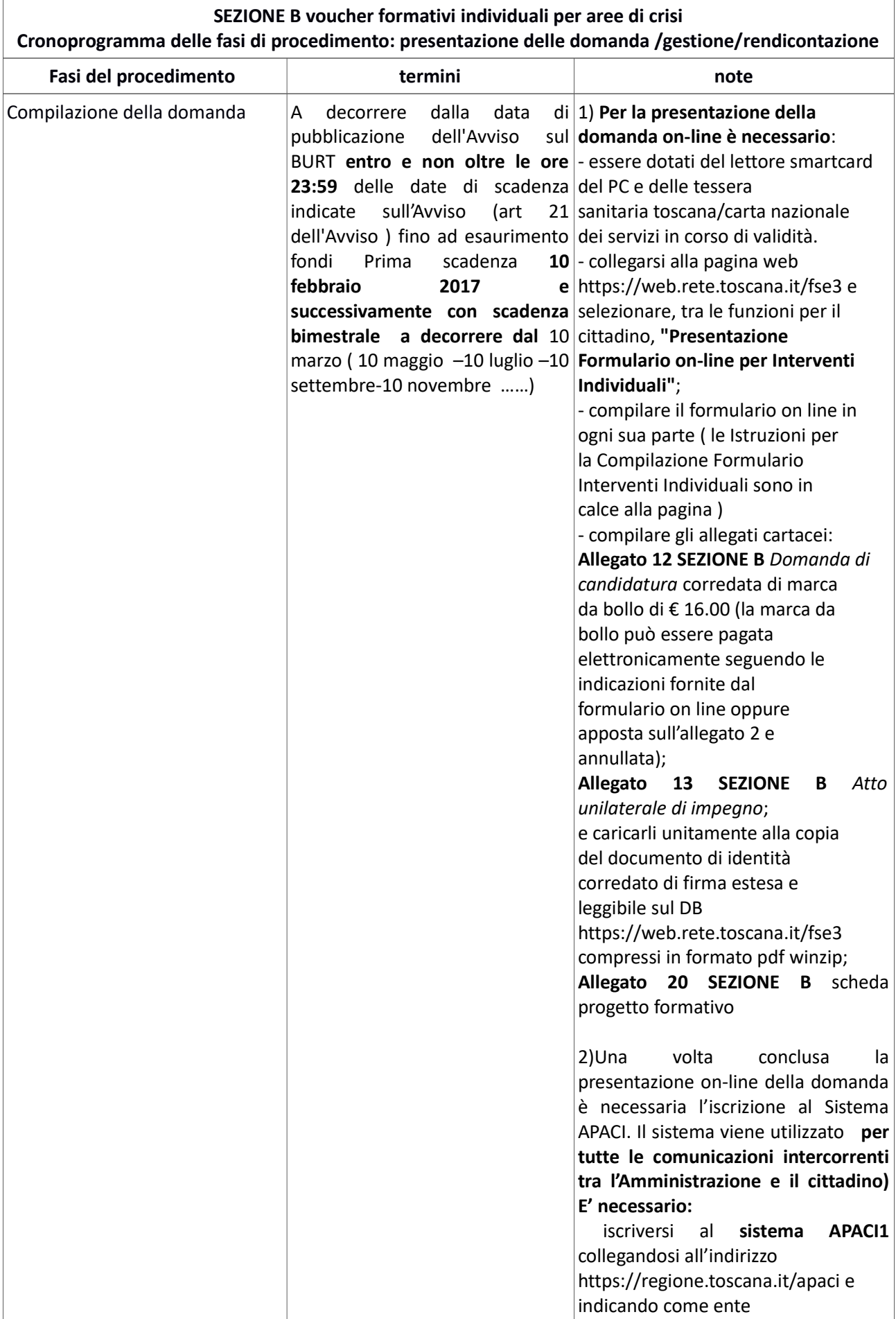

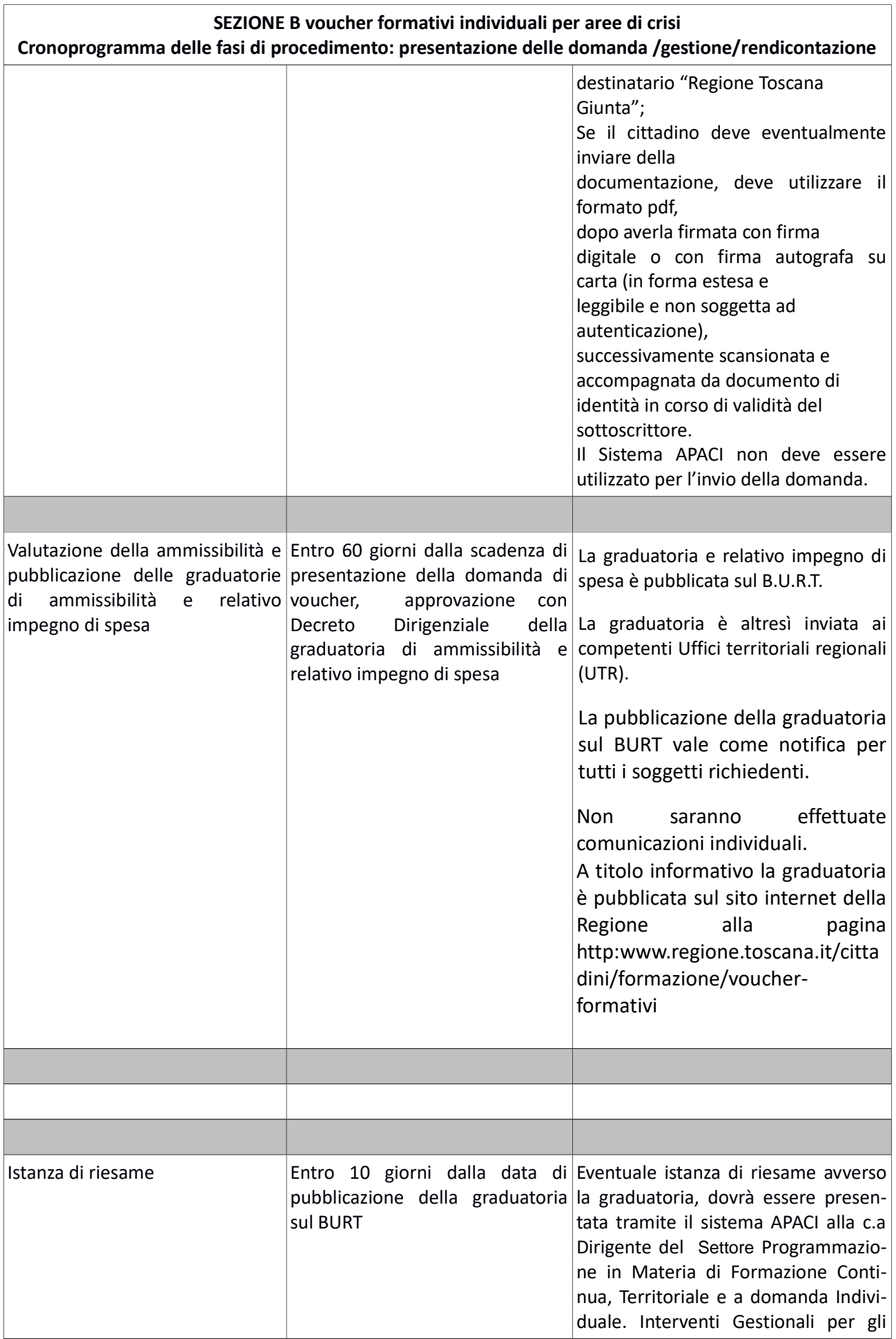

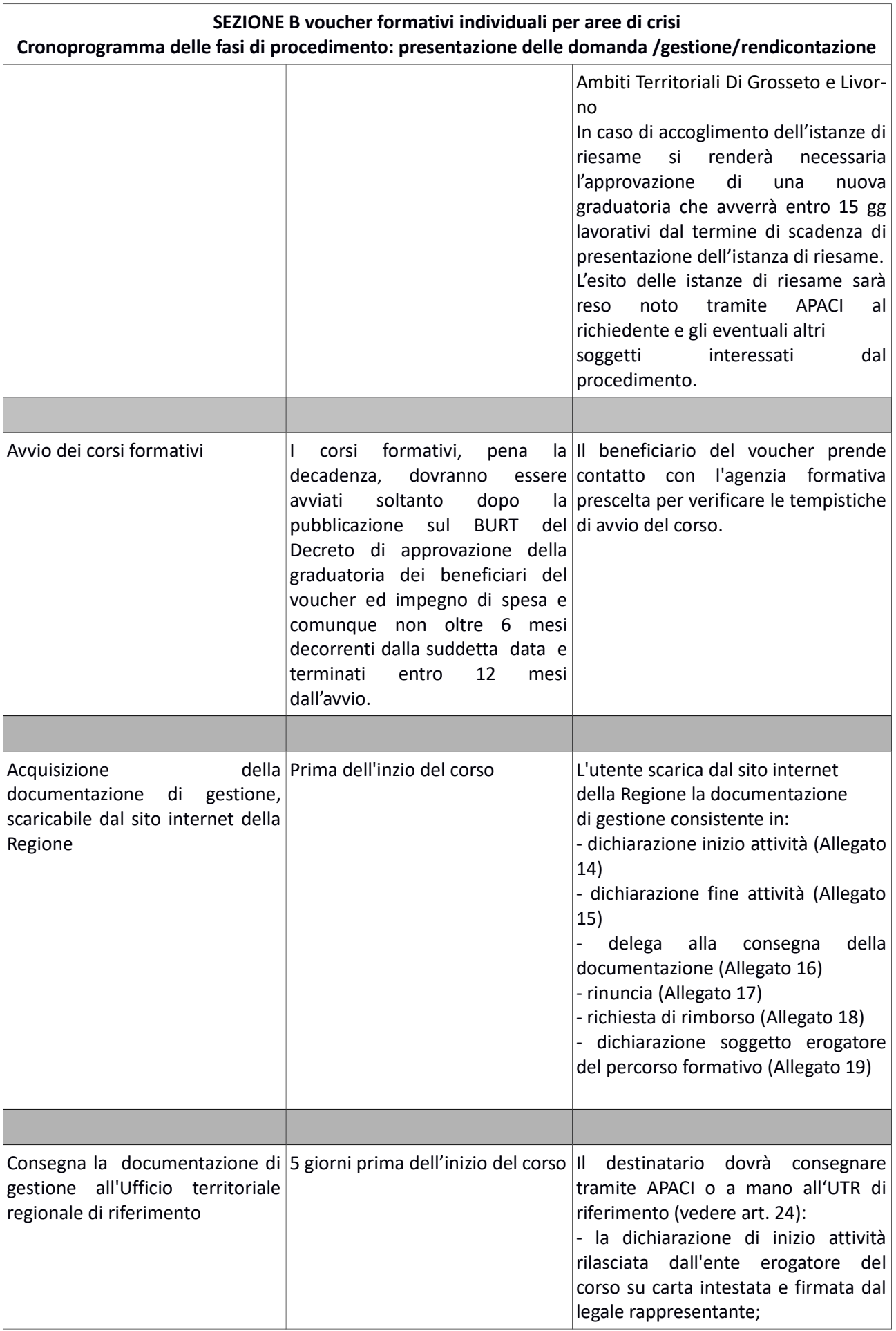

## **SEZIONE B voucher formativi individuali per aree di crisi Cronoprogramma delle fasi di procedimento: presentazione delle domanda /gestione/rendicontazione**

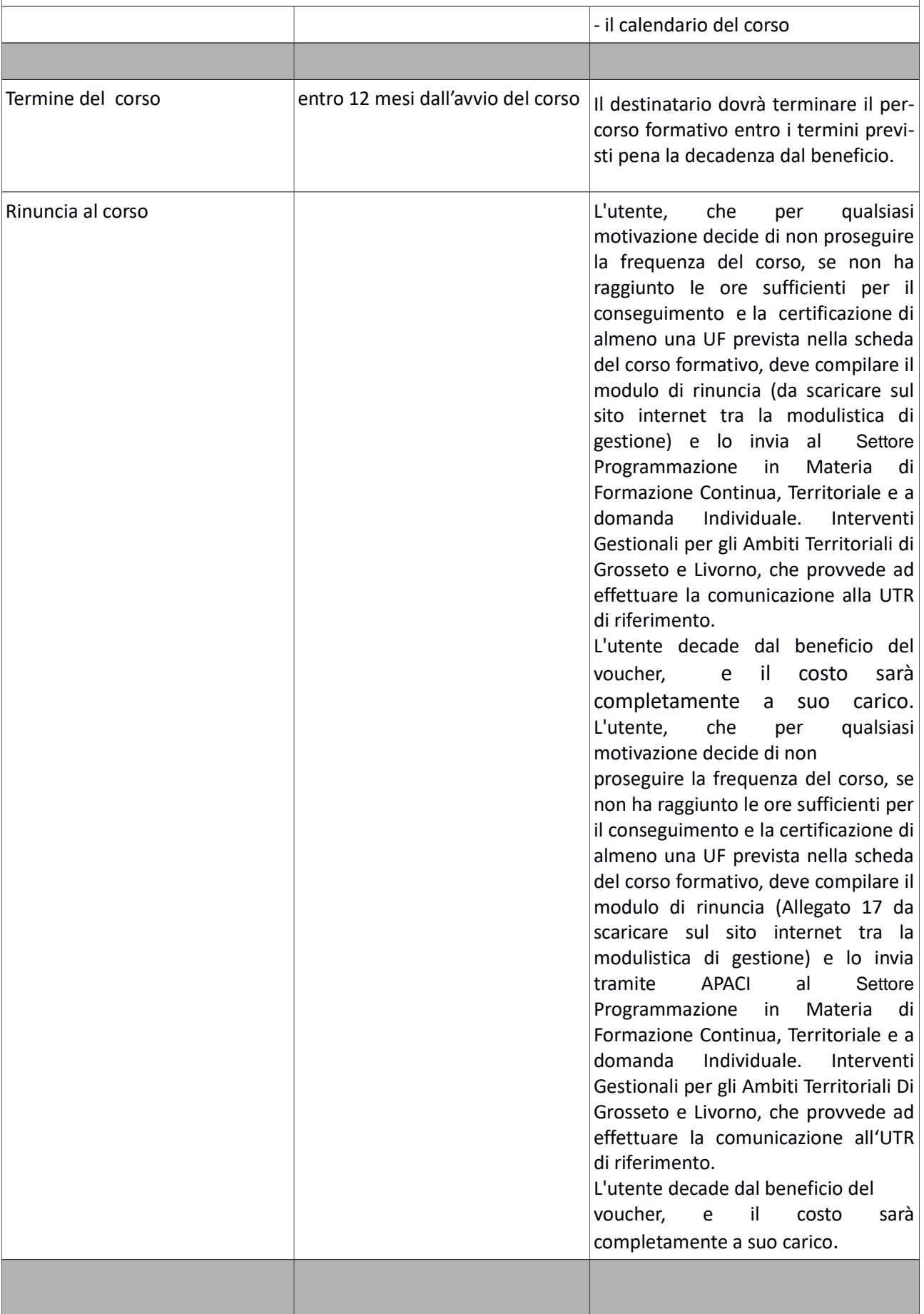

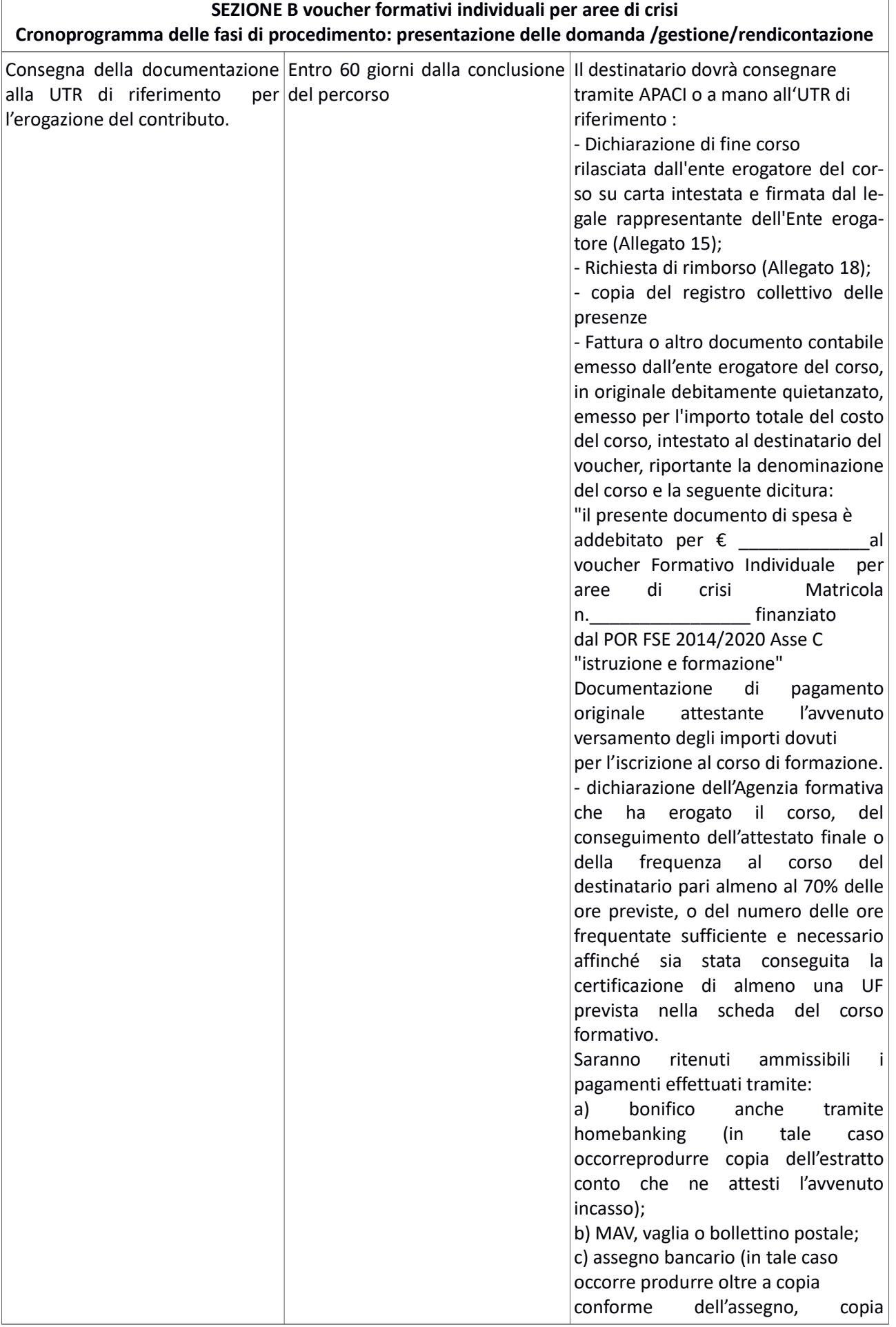

 $\overline{1}$ 

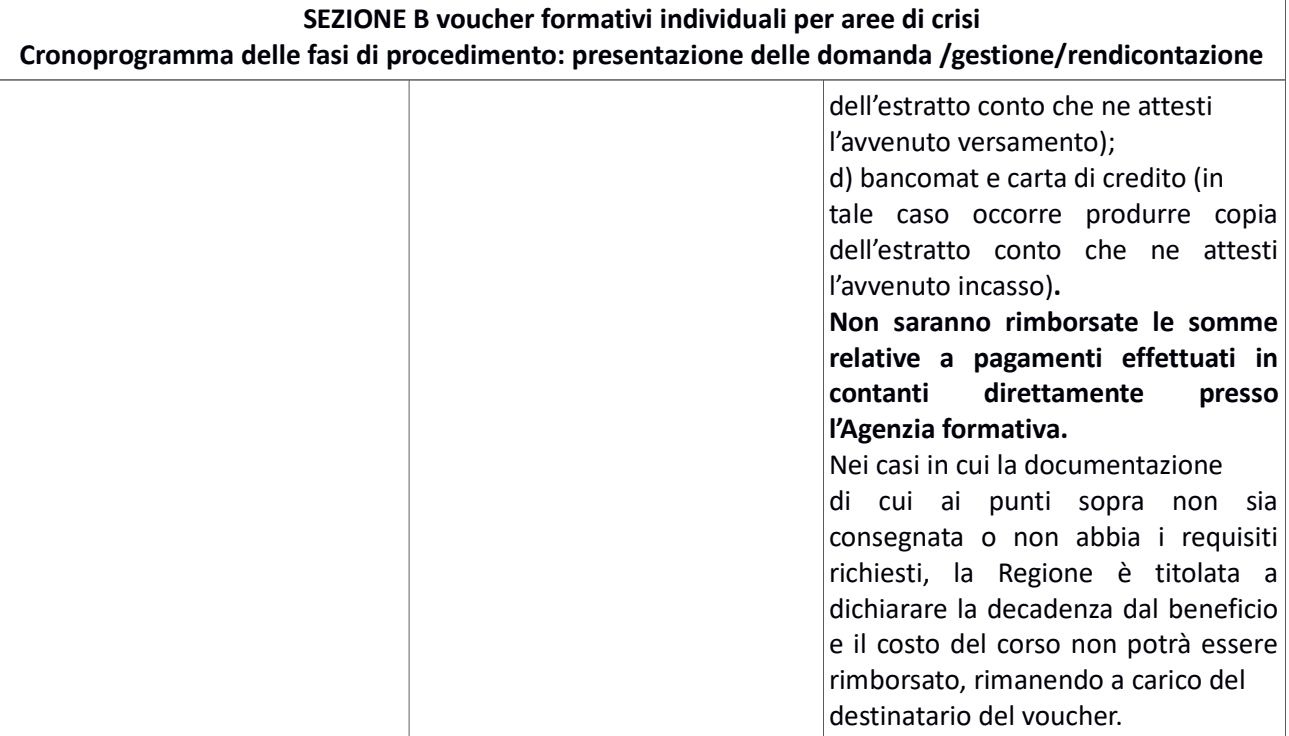